# Comportement viscoélastique linéaire

Pour le matériau non-vieillissant (c'est-à-dire ses propriétés mécaniques n'évoluent pas avec le temps), la fonction de retard et de relaxation sont exprimées sous la forme

$$
J(t_0,t) = f(t-t_0)
$$
 ou  $R(t_0,t) = r(t-t_0)$ 

Les deux fonctions de retard *f* et de relaxation *r* vérifient :

$$
f(0)r(0) = 1; \qquad f(\infty)r(\infty) = 1;
$$

La superposition donne la solution:

$$
\varepsilon(t) = \int_{-\infty}^{t} J(\tau,t)\sigma'(\tau) d\tau = \sigma(t)J(t,t) - \int_{-\infty}^{t} \sigma(\tau)\frac{\partial J(\tau,t)}{\partial \tau} d\tau
$$

$$
\varepsilon(t) = \sigma(t) f(0) + \int_{-\infty}^{t} \sigma(\tau) f(t-\tau) d\tau = \int_{-\infty}^{\infty} \sigma(\tau) f(t-\tau) d\tau
$$

Le produit de convolution de Le produit de convolution de  $\varepsilon = f^* \sigma$  ou  $\sigma = r^* \varepsilon$ 

$$
\varepsilon = f^{\prime *}\sigma \qquad \text{ou} \qquad \sigma = r^{\prime *}\varepsilon
$$

## Comportement viscoélastique linéaire

Transformation de Laplace (s: variable dans l'espace de Laplace)

$$
L\{g\}(s) = \int_{-\infty}^{\infty} g(t)e^{-st}dt
$$

La transformation de Laplace-Carson de la distribution g, noté  $g_{LC}$ , est la transformée de Laplace de la dérivée de g :

$$
g_{LC}(s) = L\{g'\}(s) = s.L\{g\}(s) = s\int_{-\infty}^{\infty} g(t)e^{-st}dt
$$

Une des propriétés essentielles de la transformation de Laplace et de Laplace-Carson concerne le changement du produit de convolution en produit :

 $\{a*b\}=L\{a\}L\{b\}$  $(a * b')$ \* $^{\ast}b$  ' *LC LC LC*  $L$ <sup>2</sup> $a$ <sup>\*</sup> $b$ <sup>2</sup> $=$  $L$ <sup>2</sup> $a$ <sup>2</sup> $L$ <sup>2</sup> $b$  $a * b'$  =  $a \cdot b$ = =

Ainsi:

$$
\varepsilon = f^{\prime*}\sigma \qquad \qquad \Longleftrightarrow \qquad \varepsilon_{LC}(s) = f_{LC}(s)\sigma_{LC}(s)
$$

$$
\mathcal{E}_{LC}(s) = f_{LC}(s)\sigma_{LC}(s)
$$

#### Comportement viscoélastique linéaire

#### *Théorème de correspondance*

- Sous l'hypothèse des petites perturbations, le problème statique avec les conditions aux limites invariables dans le temps d'un matériau dont le comportement évolue linéairement en fonction du temps s'écrit dans l'espace de Laplace-Carson est formellement identique à un problème d'équilibre élastique linéaire

- Si la solution explicite (analytique) du problème d'équilibre élastique linéaire existe, elle est directement appliquée pour déduire la solution du problème original d'évolution dans l'espace de Laplace-Carson

- Une transformation inverse de Laplace-Carson permettra de déduire la solution cherchée dans l'espace temporel. Ce principe d'application de la solution du problème élastique linéaire pour déduire la solution du problème d'évolution dans l'espace de Laplace-Carson est connu sous le nom de théorème de correspondance.

# Comportement viscoélastique linéaire: extension dans le cas 3D

#### *Théorème de correspondance*

- sous les conditions aux limites  $S_{U}$ et  $S_T$  qui sont indépendantes de temps *t*

- les équations du problème d'équilibre mécanique dans l'espace de Laplace-Carson

$$
S_U \cap S_T = 0, \quad S_U \cup S_T = \partial \Omega
$$

$$
\text{div}\sigma_{LC}(s) + \rho F_{LC}(s) = 0
$$
\n
$$
\underbrace{\varepsilon_{LC}}(s) = \frac{1}{2} \left[ \underbrace{\text{grad}\xi_{IC}}_{\text{unc}}(s) + \underbrace{\text{grad}\xi_{IC}}_{\text{unc}}(s) \right]
$$
\n
$$
\underbrace{\varepsilon_{LC}}(s) = \frac{1 + \nu}{E_{LC}} : \underbrace{\sigma_{LC}}(s) - \frac{\nu}{E_{LC}} \left[ \text{tr}\sigma_{LC}(s) \right] \underline{\delta}
$$

Modèle rhéologique pour présenter le comportement viscoélastique du matériau

*Modèle de Maxwell E*

$$
\varepsilon_{LC} = \frac{\sigma_{LC}}{E} + \frac{\sigma_{LC}}{s.\eta} = \sigma_{LC} \left( \frac{1}{E} + \frac{1}{s.\eta} \right) = f_{LC} \sigma_{LC}
$$

$$
f_{LC} = \frac{1}{E} + \frac{1}{s.\eta} \qquad r_{LC} = \frac{1}{f_{LC}} = \frac{E.s.\eta}{\eta s + E}
$$

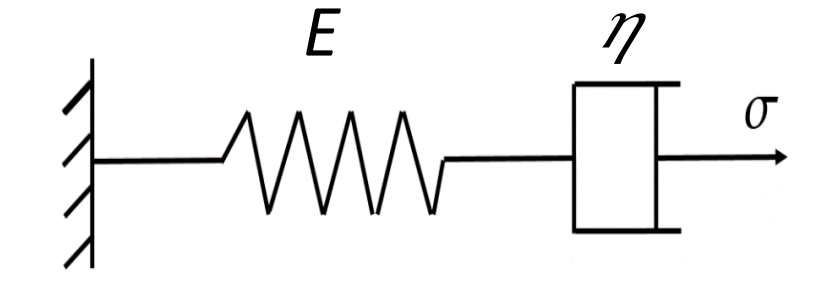

*Modèle de Kelvin*

$$
f_{LC} = \frac{1}{r_{LC}} = \frac{1}{\eta s + E}, \qquad r_{LC} = E + \eta s
$$

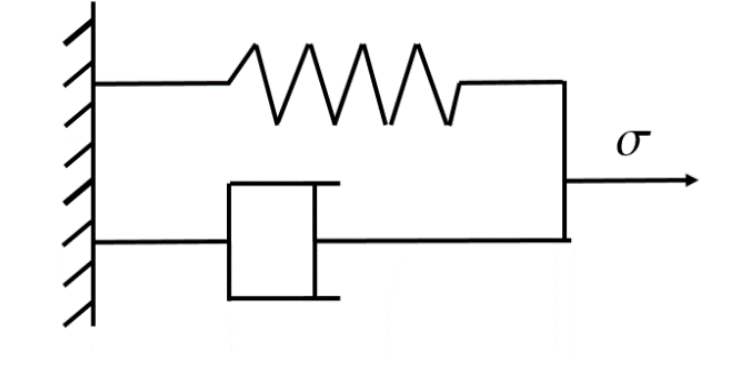

#### *Modèle de Zener*

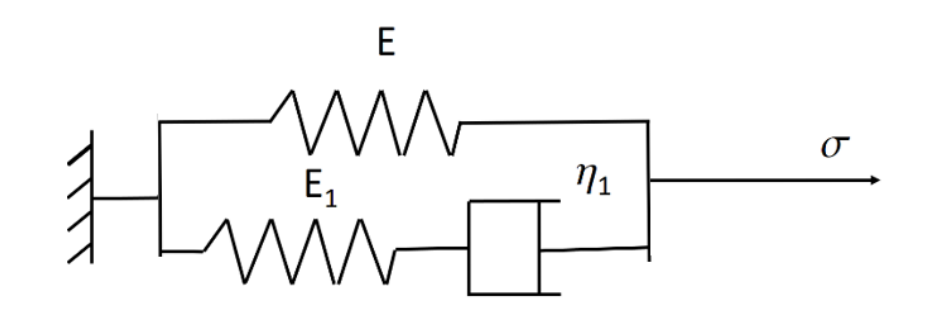

$$
r_{LC} = r_{LC}^E + r_{LC}^{M_1} = E + \frac{E_1 s \eta_1}{\eta_1 s + E_1}
$$

$$
f_{LC} = \frac{1}{r_{LC}} = \frac{E_1 + \eta_1 s}{\eta_1 s (E + E_1) + E_1 E}
$$

*Modèle de Kelvin-Voigt* 

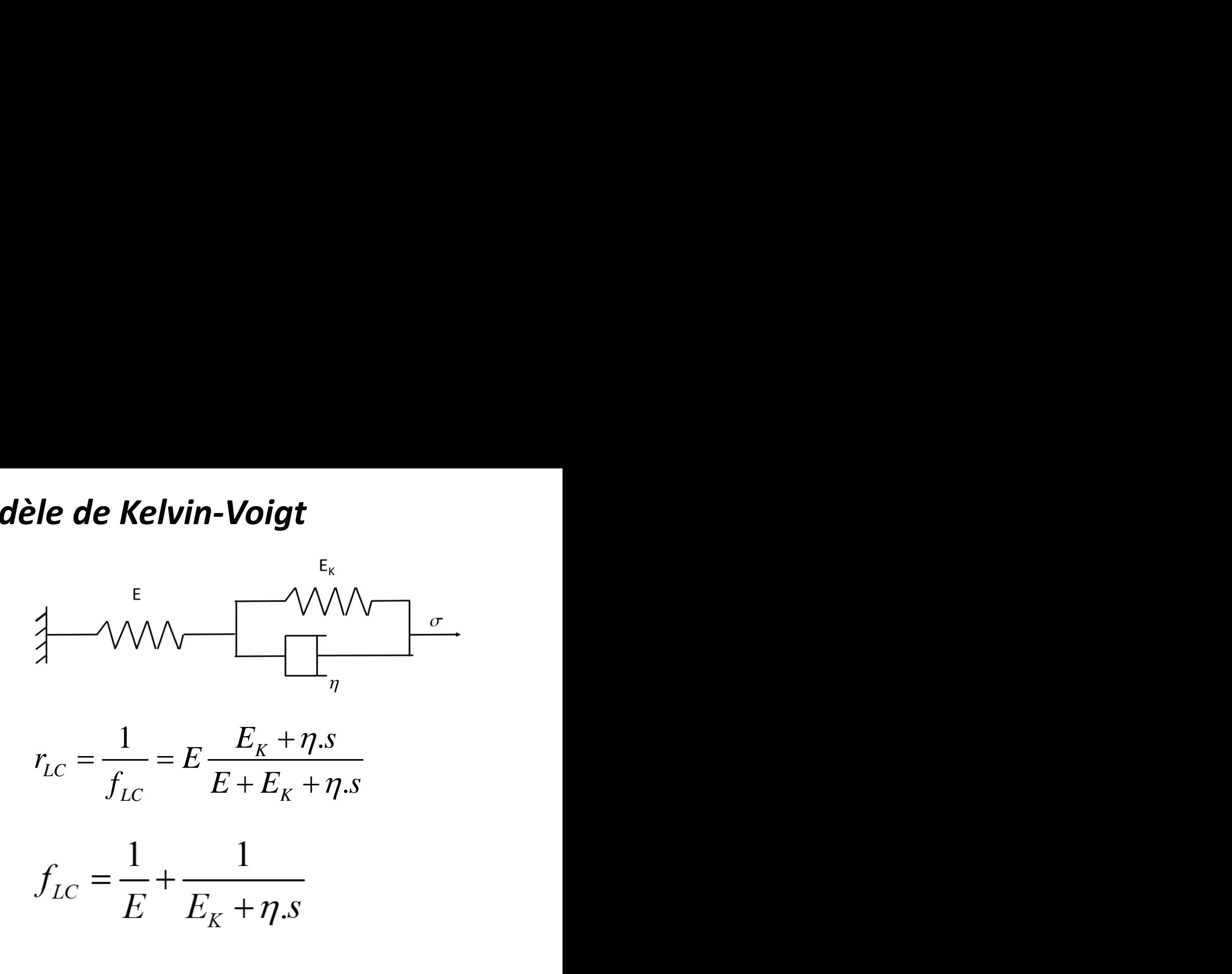

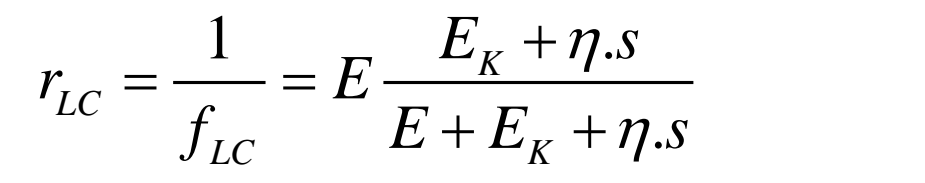

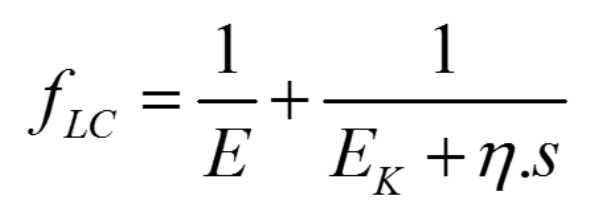

*Modèle de Burger*

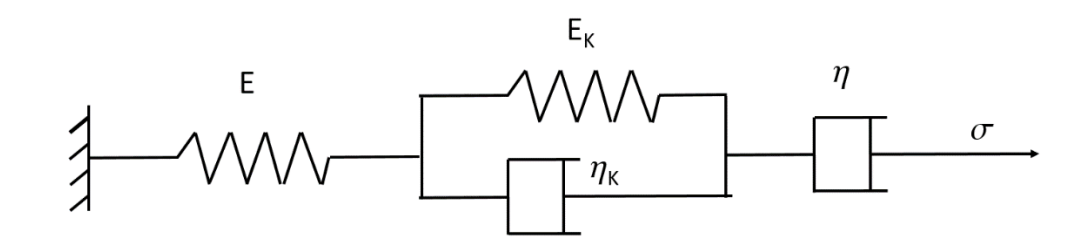

$$
f_{LC} = \frac{1}{E} + \frac{1}{E_K + \eta_K s} + \frac{1}{\eta s}
$$

$$
r_{LC} = \frac{1}{f_{LC}} = \frac{E \cdot s(E_K + \eta_K \cdot s)}{E \cdot s + (E_K + \eta_K \cdot s)(E / \eta + s)}
$$

Exemple d'application 1: convergence d'un tunnel non-soutenu circulaire dans un massif rocheux viscoélastique linéaire et incompressible sous l'état de contrainte hydrostatique

- *Solution analytique dans le cas élastique linéaire (problème de déformation plane)*

$$
div\sigma = 0 \qquad \qquad \frac{\partial \sigma_r}{\partial r} + \frac{\sigma_r - \sigma_\theta}{r} = 0
$$

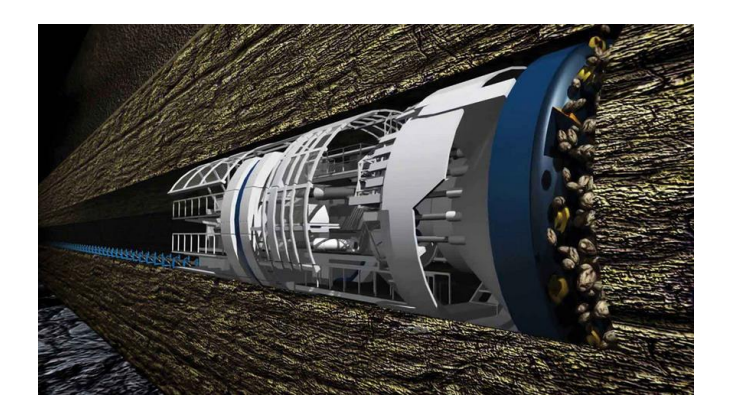

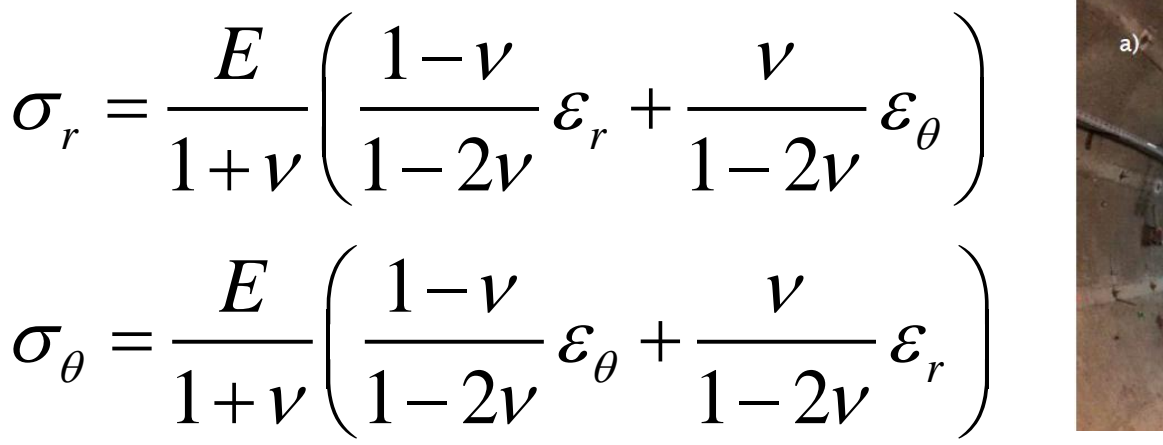

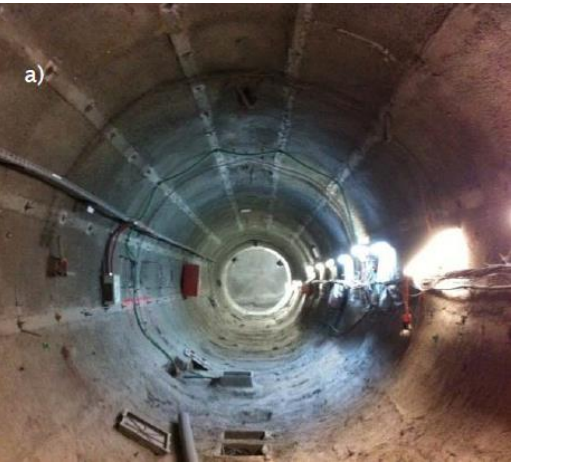

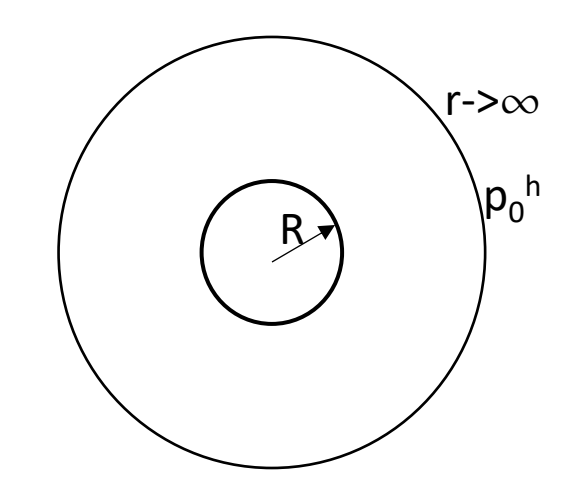

$$
\varepsilon_r = \frac{\partial u}{\partial r}, \quad \varepsilon_\theta = \frac{u}{r}
$$

+ Conditions aux limites

$$
\sigma_r (r = R) = 0, \quad \sigma_r (r \rightarrow \infty) = p_0^h
$$

+ Solution du problème isotrope et sous la charge hydrostatique

$$
u = a.r + \frac{b}{r}
$$

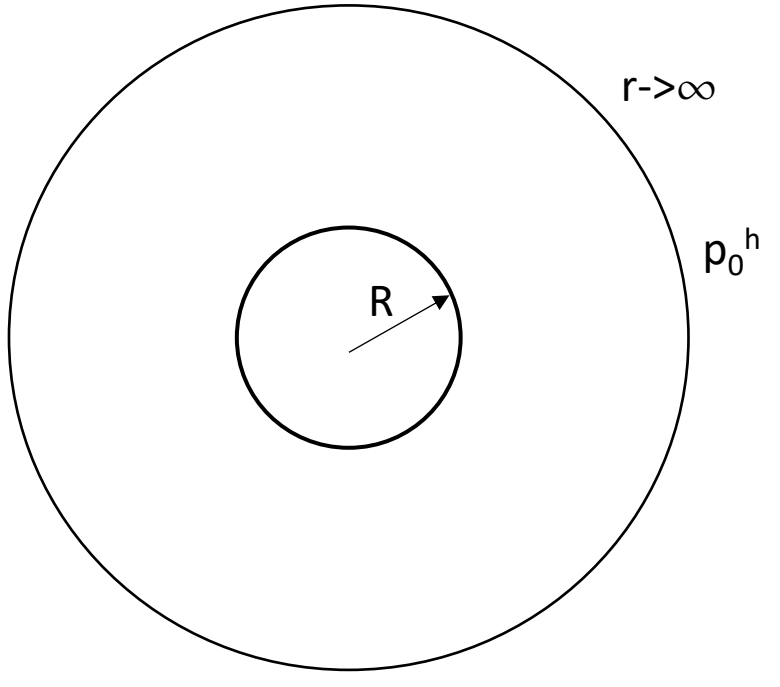

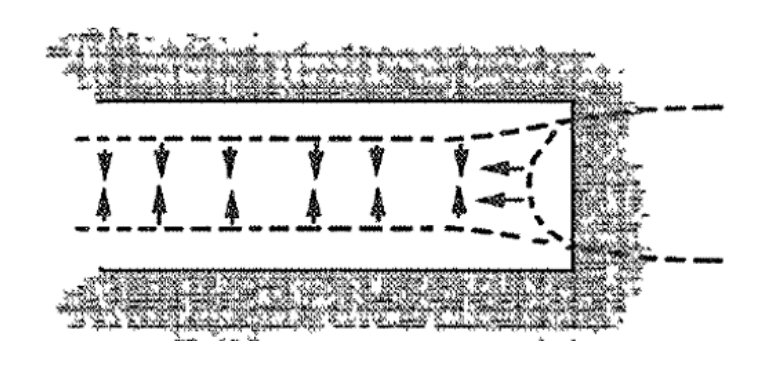

$$
\mathcal{E}_r = \frac{\partial u}{\partial r} = a - \frac{b}{r^2}, \quad \mathcal{E}_\theta = a + \frac{b}{r^2}
$$
\n
$$
\sigma_r = \frac{E}{(1+v)(1-2v)} \left( (1-v) \left( a - \frac{b}{r^2} \right) + v \left( a + \frac{b}{r^2} \right) \right)
$$
\n
$$
\sigma_\theta = \frac{E}{(1+v)(1-2v)} \left( (1-v) \left( a + \frac{b}{r^2} \right) + v \left( a - \frac{b}{r^2} \right) \right)
$$
\n
$$
\sigma_\theta = \frac{E}{(1+v)(1-2v)} \left( (1-v) \left( a + \frac{b}{r^2} \right) + v \left( a - \frac{b}{r^2} \right) \right)
$$

$$
\sigma_r = \frac{E}{(1+\nu)(1-2\nu)} \left( (1-\nu)\left( a - \frac{b}{r^2} \right) + \nu \left( a + \frac{b}{r^2} \right) \right)
$$

#### + Conditions aux limites

$$
\sigma_r(r=R) = \frac{E\left(aR^2 - b(1-2v)\right)}{(1+v)(1-2v)} = 0
$$

$$
\sigma_r(r \to \infty) = \frac{aE}{(1+v)(1-2v)} = p_0^h
$$

$$
\left(a = \frac{(1+v)(1-2v)}{E} p_0^h\right)^{p_0^h}
$$

$$
b = \frac{(1+v)R^2}{E} p_0^h
$$

Solution analytique dans le cas élastique linéaire (problème de déformation plane)

\n
$$
\begin{cases}\na = \frac{(1+v)(1-2v)}{E}p_0^h \\
b = \frac{(1+v)R^2}{E}p_0^h \\
u = a.r + \frac{b}{r} = \frac{(1+v)(1-2v)p_0^h}{E}r + \frac{1+v}{E}\frac{R^2p_0^h}{r} = \frac{p_0^h}{3K}r + \frac{R^2p_0^h}{2G.r} \\
\text{Module de compressibilité} \quad K = \frac{E}{3(1+v)(1-2v)}, \quad G = \frac{E}{2(1+v)}\n\end{cases}
$$

Module de compressibilité et module de cisaillement

$$
K = \frac{E}{3(1+\nu)(1-2\nu)}, \quad G = \frac{E}{2(1+\nu)}
$$

Cas du matériau incompressible:

$$
v = 0.5, \quad K \to \infty
$$
  

$$
u = \frac{p_0^h}{3K}r + \frac{R^2 p_0^h}{2G.r}
$$

$$
\left\{\sigma_r = (1 - \frac{R^2}{r^2})p_0^h\right\}
$$

$$
u_R^{elast} (r = R) = \frac{R p_0^h}{2G} \qquad \qquad \sigma_\theta = (1 + \frac{R^2}{r^2}) p_0^h
$$

2

2  $\prime$  P $_{0}$ 

*h*

 $p_{0}$   $\sim$ 

 $r\rightarrow\infty$ 

 $p_0^{\;h}$ 

R

Attention: l'état de contrainte dans le massif n'évolue pas en fonction du temps.

$$
\sigma_r = (1 - \frac{R^2}{r^2})p_0^h
$$
  

$$
\sigma_\theta = (1 + \frac{R^2}{r^2})p_0^h
$$

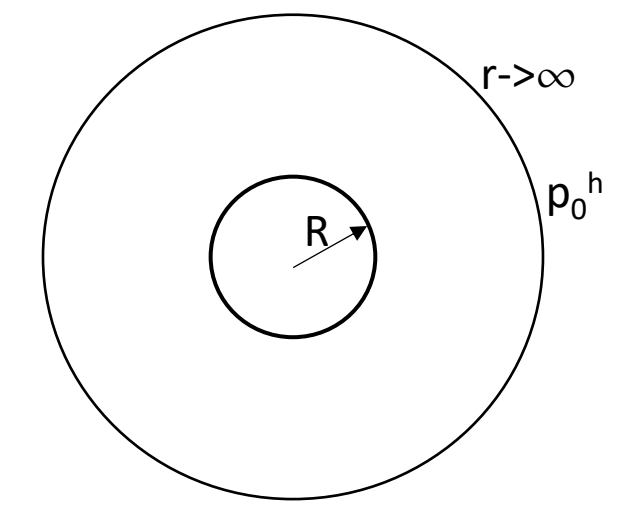

L'état de contrainte dans le massif n'évolue pas en fonction du temps: ainsi dans le cas du massif **viscoélastique linéaire on applique le théorème de correspondance** (le problème est équivalent au problème de fluage)

$$
u_R^{elast} = \frac{R p_0^h}{2G} \qquad \qquad u_{LC} = \frac{R p_0^h}{2} \frac{1}{G_{LC}}
$$

- *Modèle de Maxwell du massif rocheux*

. .

 $\eta s + G$  $=\frac{1}{ns+G}$ 

*<sup>s</sup> G*

 $\eta$  and  $\eta$ 

 $G_{LC} = \frac{G.s.\eta}{G}$ 

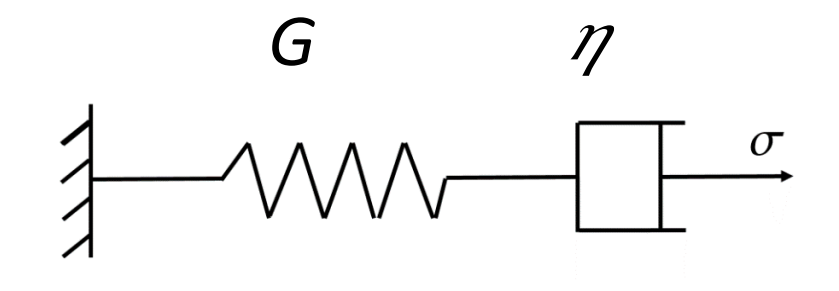

• Numerical application:  $G=6.0$ (GPa),  $\eta=4.14 \times 10^9$ (GPa/s)

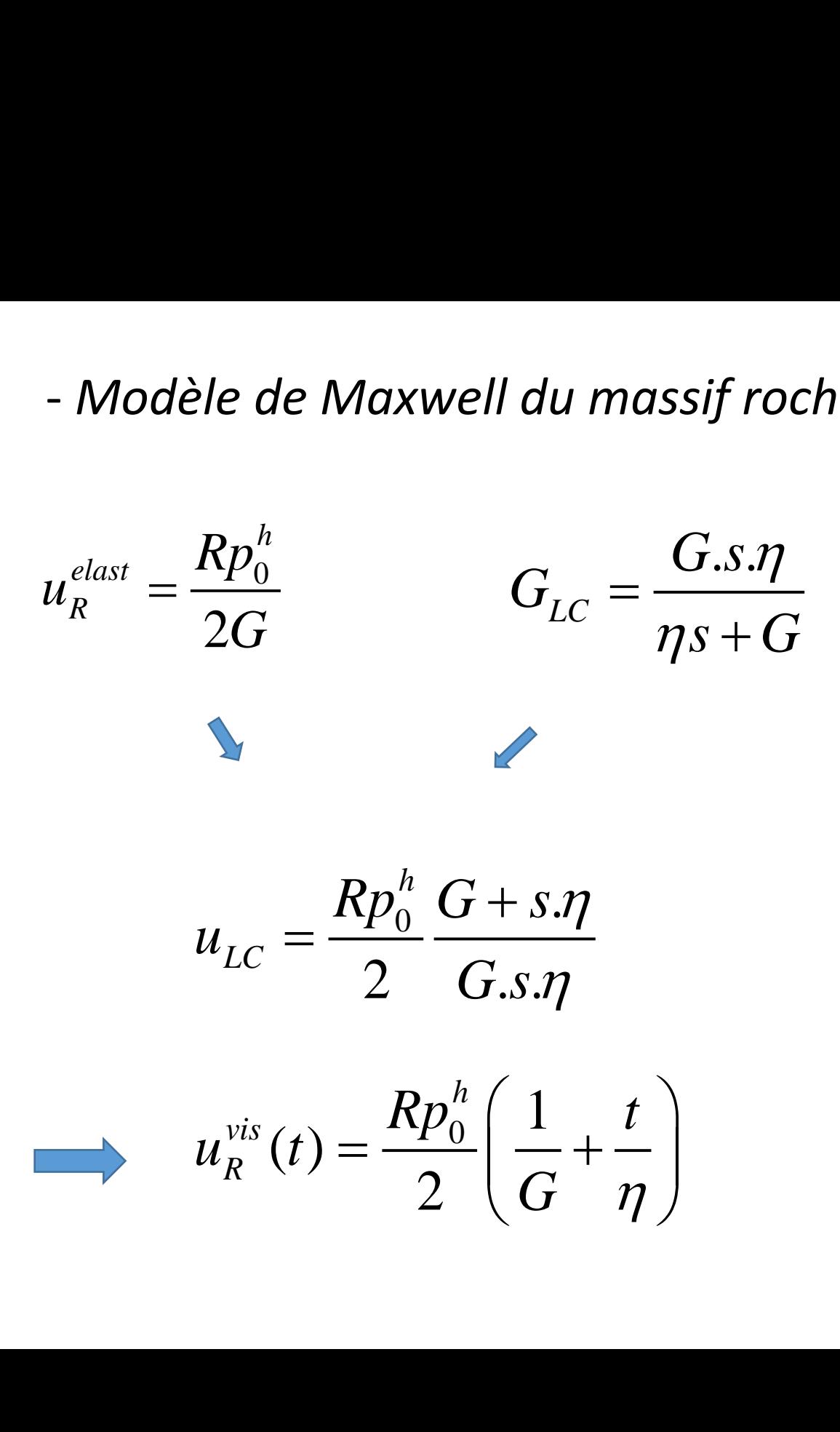

0

*elast*  $u_R^{elast} = \frac{N_A}{2}$ 

 $Rp_0^h$ 

 $2G$ 

 $=\frac{Np_0}{2\pi}$ 

*G*

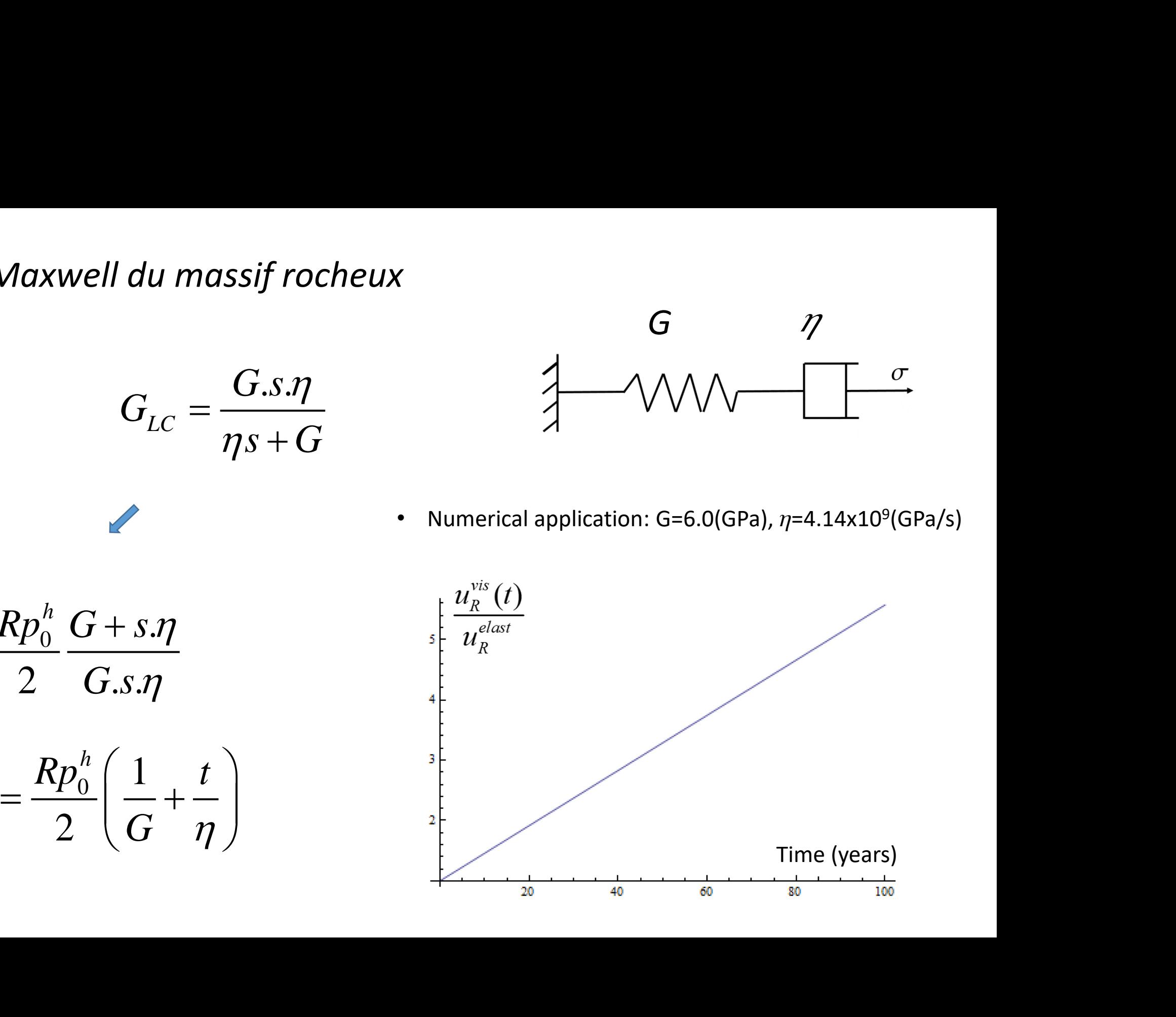

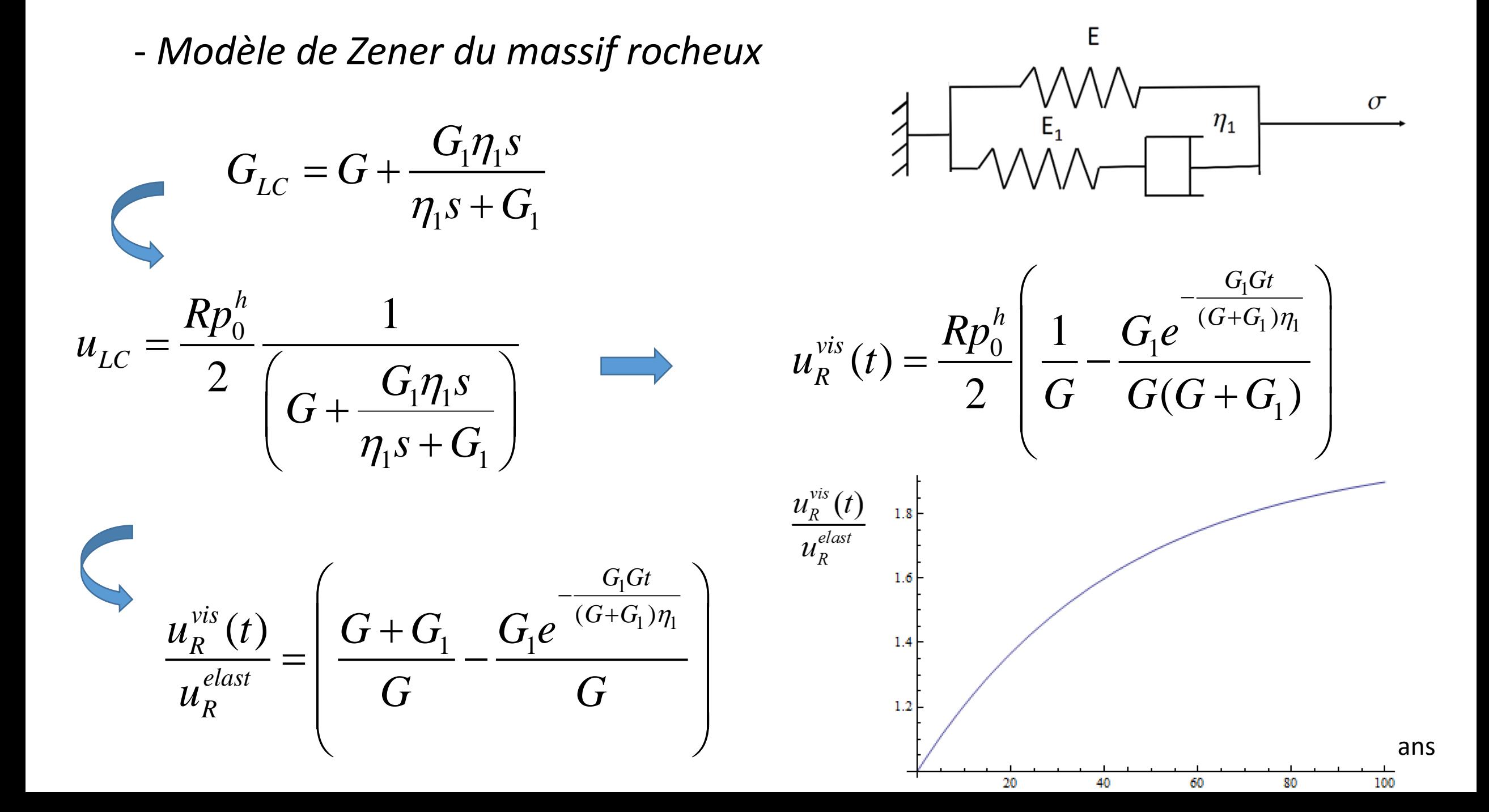

- *Modèle de Kelvin-Voigt du massif rocheux*

$$
G_{LC} = G \frac{G_K + \eta s}{\eta s + G_K + G}
$$
\n
$$
u_{LC} = \frac{R p_0^h}{2} \frac{(G + G_K + \eta s)}{G(G_K + \eta s)}
$$
\n
$$
u_R^{\text{vis}}(t) = \frac{R p_0^h}{2} \left( \frac{1}{G} + \frac{1}{G_K} (1 - e^{-\frac{G_K t}{\eta}}) \right)
$$
\n
$$
\frac{u_R^{\text{vis}}(t)}{u_R^{\text{elast}}} = \left( \frac{G + G_K}{G_K} - \frac{Ge^{-\frac{G_K t}{\eta}}}{G_K} \right)
$$
\n
$$
u_R^{\text{vis}}(t) = \frac{u_R^{\text{vis}}(t)}{G_K} = \frac{e^{-\frac{G_K t}{\eta}}}{G_K}
$$

- *Modèle de Burger du massif rocheux*

$$
- Mod\acute{e}le de Burger du massif rocheux
$$
\n
$$
G_{LC} = \frac{G_S(G_K + \eta_K s)}{G_S + (\eta_K s + G_K)(G/\eta + s)} \qquad \qquad \downarrow \qquad \qquad \downarrow \qquad \qquad \downarrow \qquad \downarrow \qquad \
$$

### Influence du comportement différé du massif rocheux à la conception du revêtement (béton, acier)

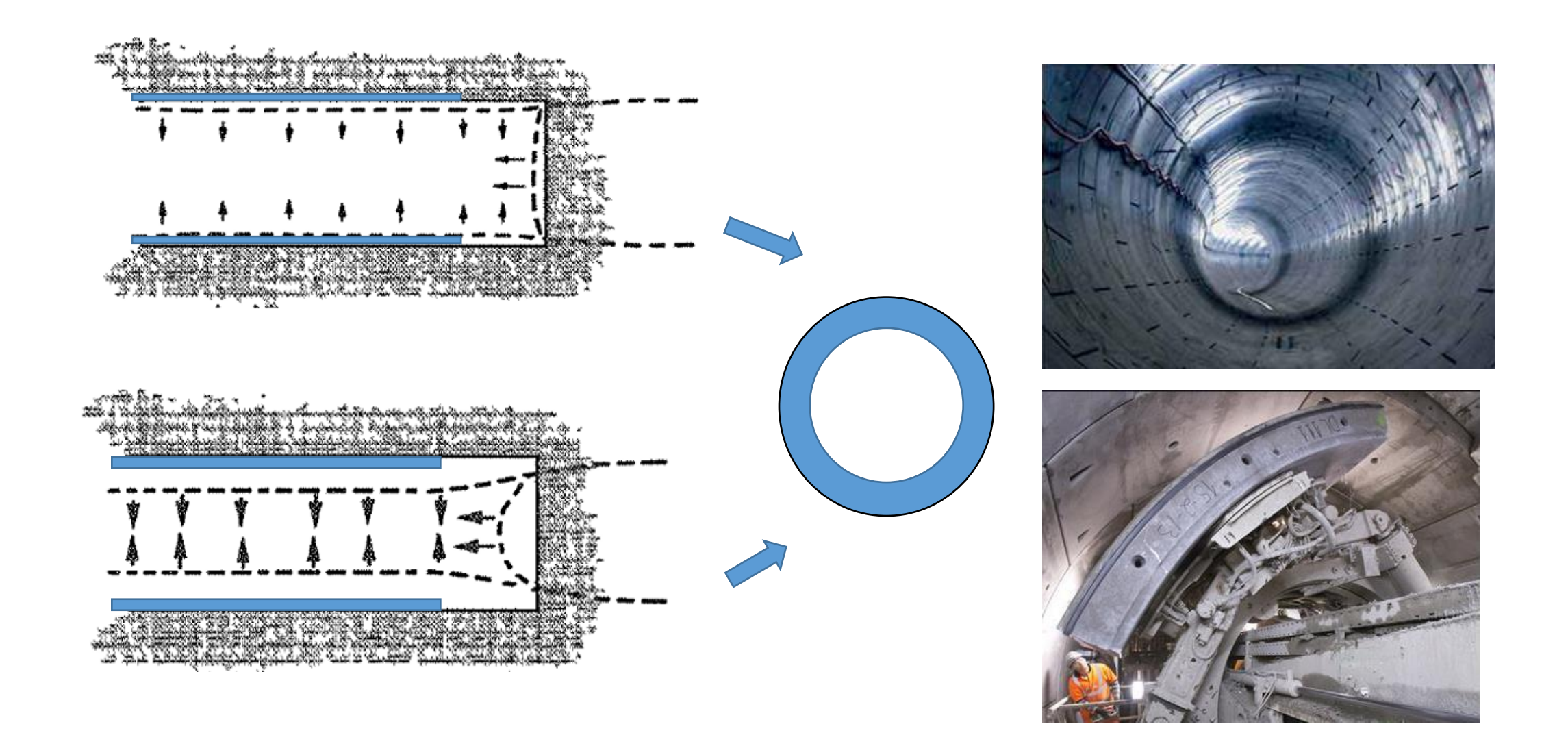

### Influence du comportement différé du massif rocheux à la conception du revêtement (béton, acier)

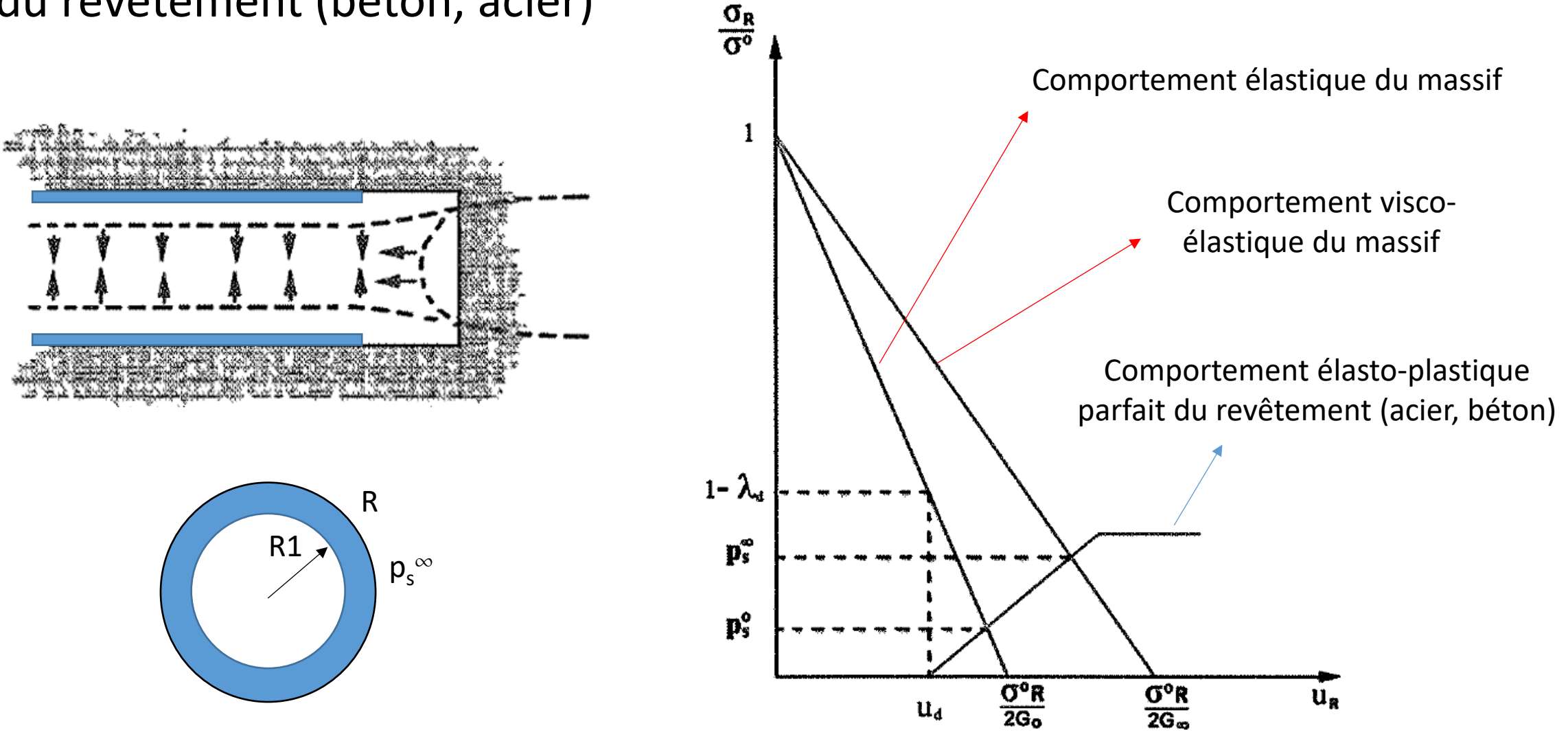

Figure 15 - Représentation graphique de la méthode convergence confinement dans le cas exisymétrique - massif viscoélastique

- *Comportement élastique linéaire du revêtement (béton, acier)*

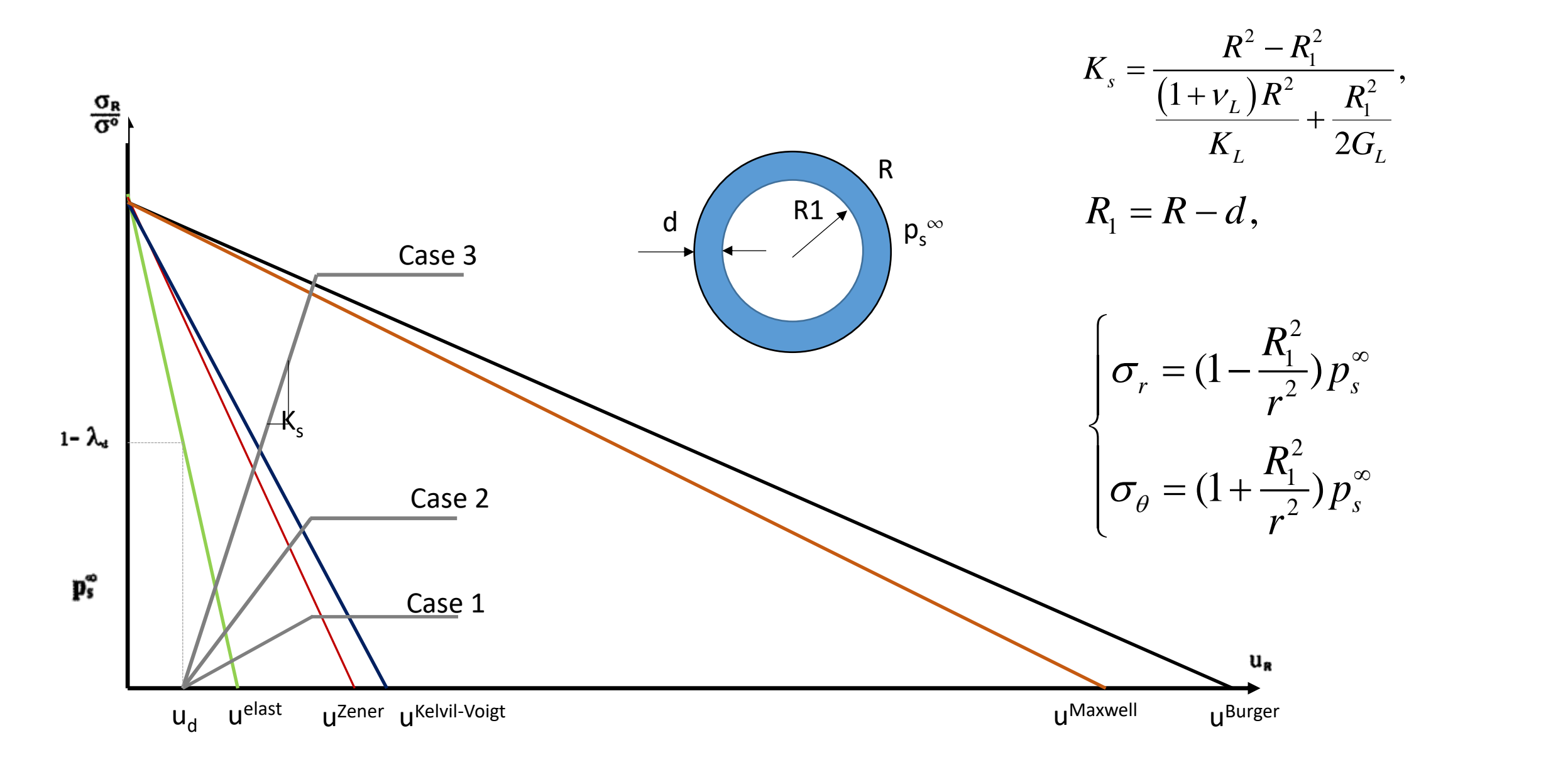

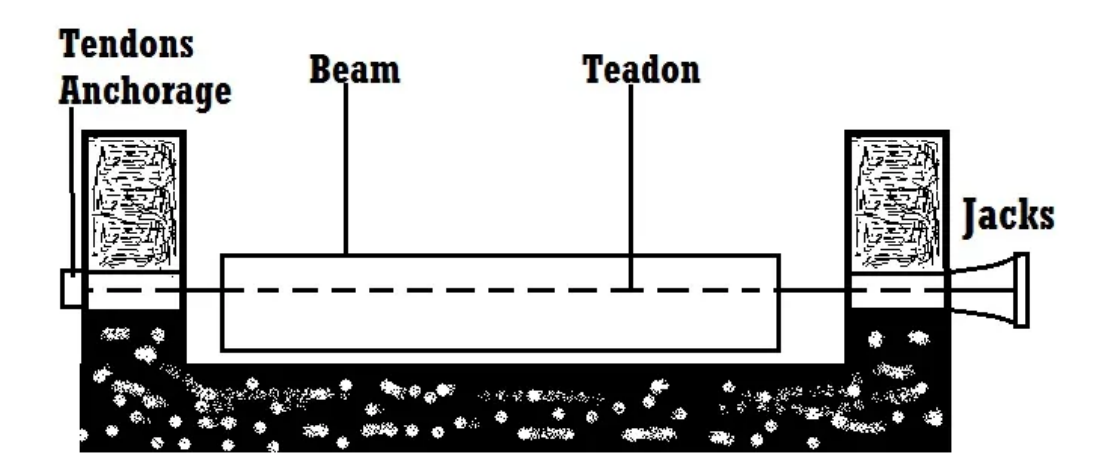

**Pretension system** 

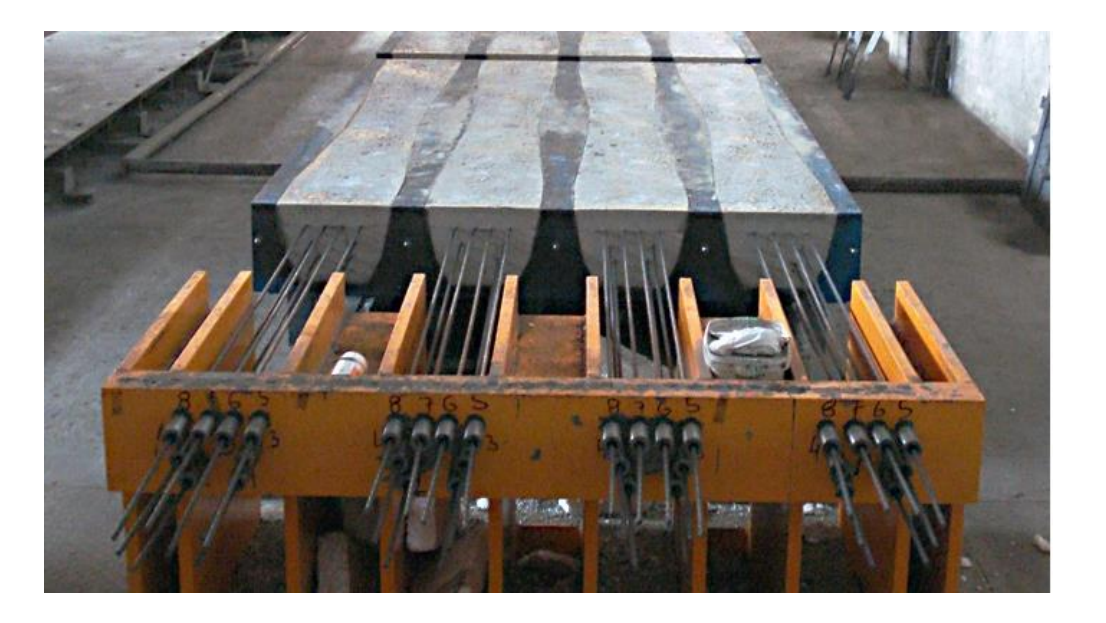

- Précontrainte le béton dont le comportement est viscoélastique linéaire par les armatures élastique (tendue et ancrée sur les deux plaques)

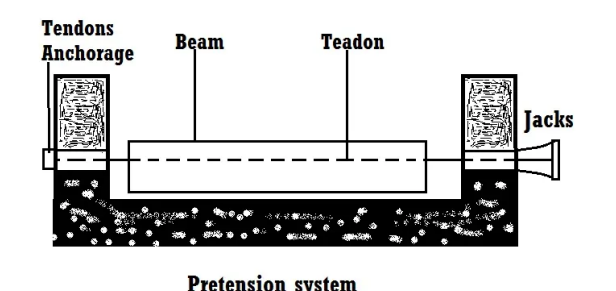

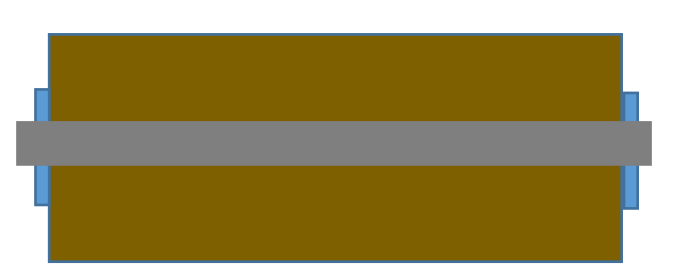

- La contrainte tendue des armatures à l'instant initial t<sub>o</sub> est  $\sigma_0$
- + En notant la contrainte dans les armatures  $\sigma^{}_1$ (t) et dans le béton  $\sigma^{}_2$

+ Le comportement instantané (t=t<sub>0</sub>)

$$
\sigma_1(t_0) = \sigma_0, \quad \sigma_2(t_0) = -\sigma_0
$$
\n
$$
\sigma_1(t_0) = \frac{\sigma_0}{E_s}, \quad \varepsilon_2(t_0) = -f(t_0)\sigma_0
$$

E<sub>s</sub>: module élastique d'armature, f(t): fonction de retard du béton

 $\varepsilon_1(t_0)$ 

- En fonction du temps: le comportement viscoélastique du béton crée une déformation en compression (dans le béton et aussi dans l'armature) et une diminution de la contrainte dans chaque élément (béton, acier) Exemple d'application 2: précontrainte en compression<br>
- En fonction du temps: le comportement<br>
viscoélastique du béton crée une<br>
déformation en compression (dans le béton<br>
et aussi dans l'armature) et une diminution<br>
d

+ il n'y a pas de chargement extérieure du système, nous avons:

dans ces deux matériaux:  $\mathcal{E}_1(t) - \mathcal{E}_1(t_0) = \mathcal{E}_2(t) - \mathcal{E}_2(t_0)$ 

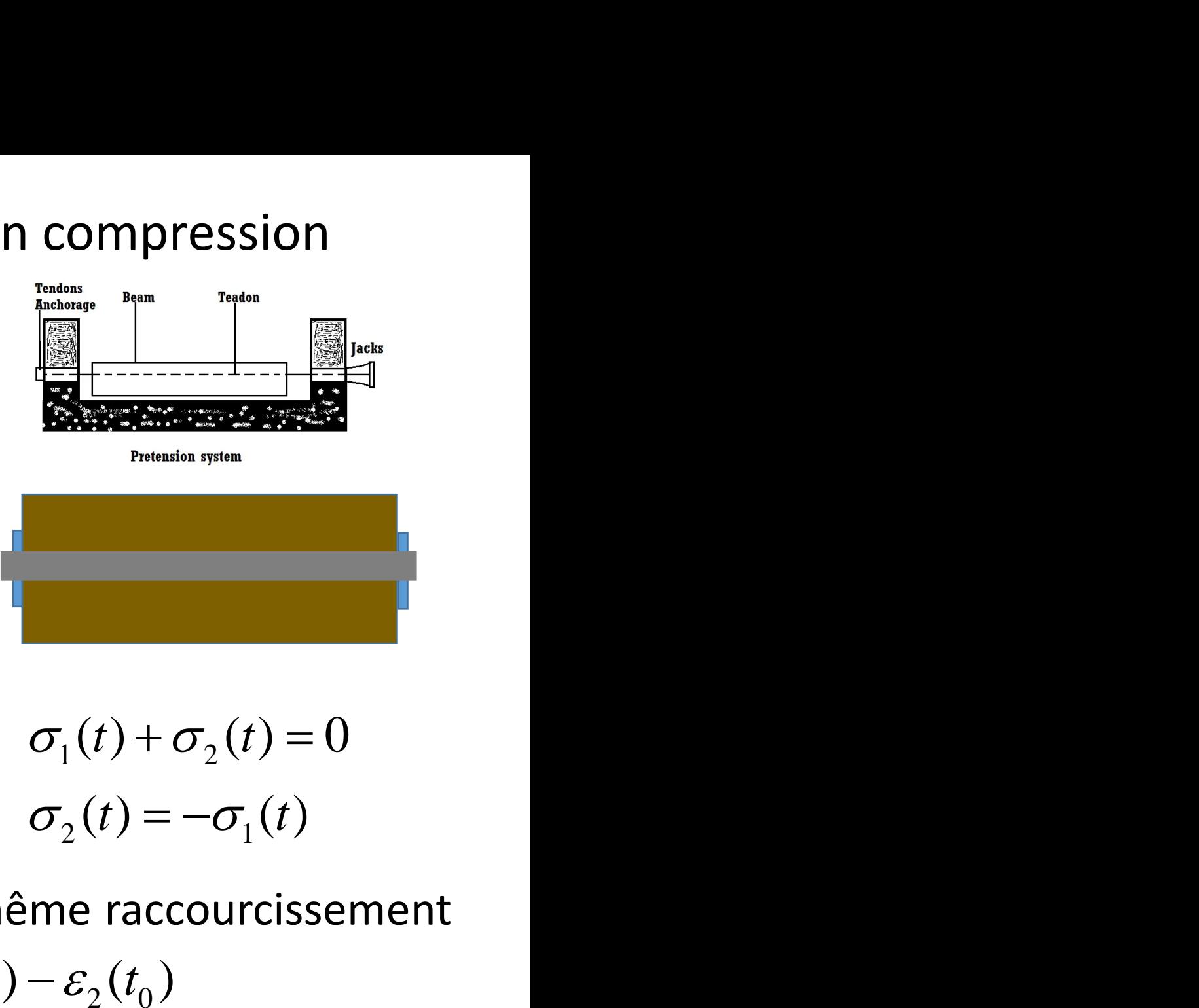

$$
\sigma_1(t) + \sigma_2(t) = 0
$$
  

$$
\sigma_2(t) = -\sigma_1(t)
$$

Example d'application 2: précontrainte en compression

\n
$$
\varepsilon_{1}(t) - \varepsilon_{1}(t_{0}) = \varepsilon_{2}(t) - \varepsilon_{2}(t_{0})
$$
\n
$$
\frac{\sigma_{1}(t) - \sigma_{1}(t_{0})}{E_{s}} = f * \sigma_{2} - f(t_{0})\sigma_{2}(t_{0})
$$
\navec:

\n
$$
\sigma_{2}(t_{0}) = -\sigma_{1}(t_{0}) = -\sigma_{0}
$$
\n
$$
\sigma_{2}(t) = -\sigma_{1}(t)
$$
\n
$$
(f(t) + \frac{1}{E_{s}})^{*} \sigma_{2} = -\left(\frac{1}{E_{s}} + f(t_{0})\right)\sigma_{0}
$$

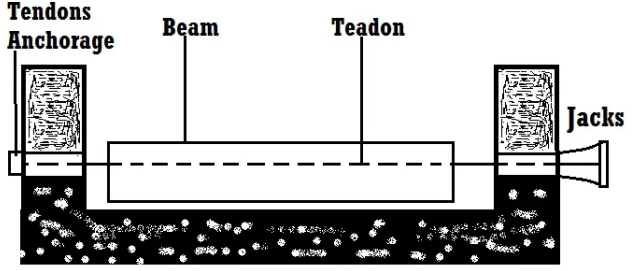

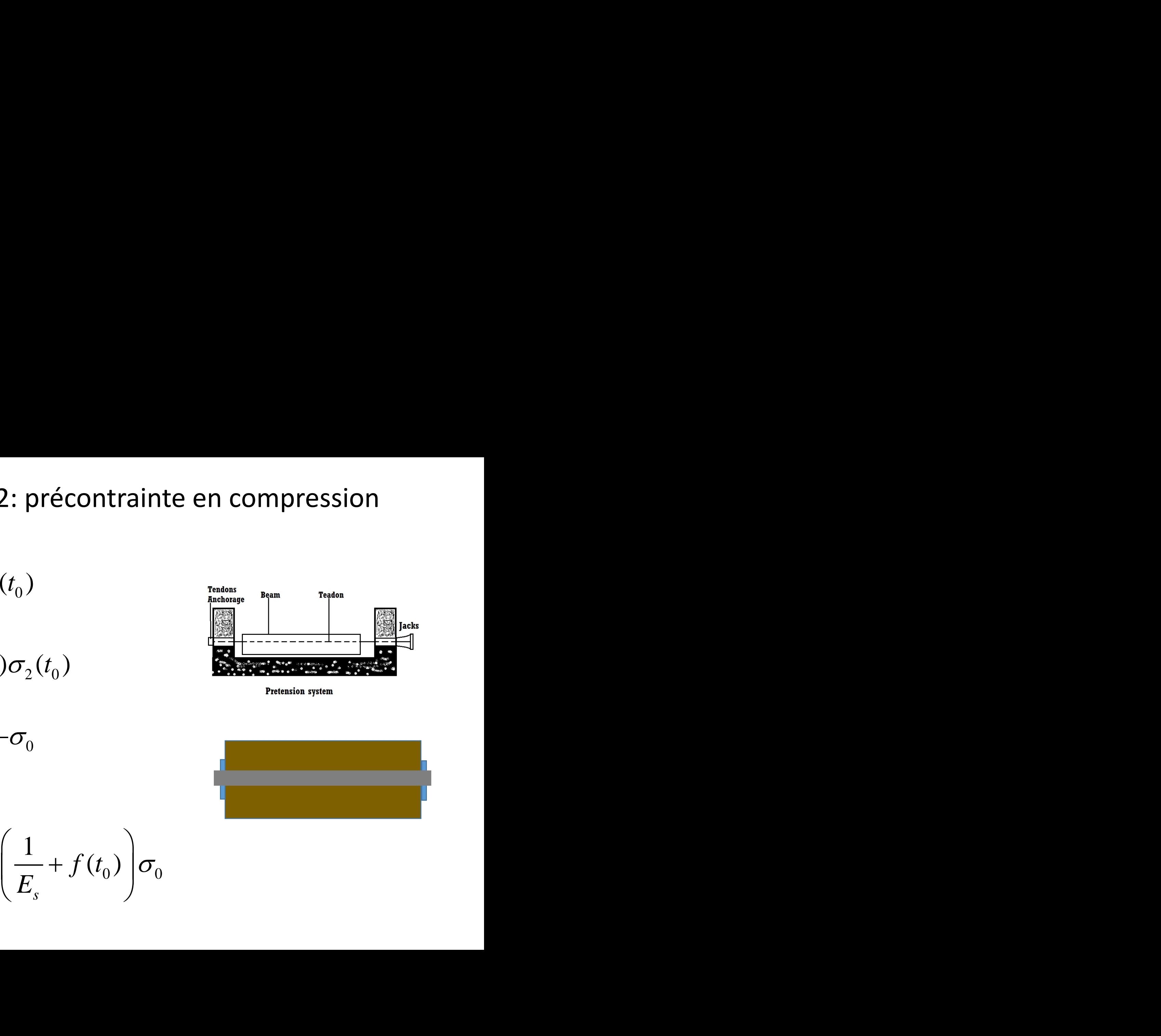

$$
\left(\int f(t) + \frac{1}{E_s}\right)^{1*}\sigma_2 = -\left(\frac{1}{E_s} + f(t_0)\right)\sigma_0
$$

1 **Tendons Beam Teadon Anchorage**  $g^{**}\sigma_2 = -g(t_0)\sigma_0, \quad g(t) = f(t) + \frac{1}{E_s}$  $S^*$   $\sigma_2 = -g(t_0)\sigma_0$ ,  $g(t) = f(t) + \frac{1}{\sigma_0}$ 2  $\delta V_0' V_0'$ ,  $\delta$ Tacks  $g_{LC}(\sigma_2)_{LC} = -g(t_0)\sigma_0$ **Pretension system**  $(\sigma_2)_{LC} = -g(t_0)\sigma_0 R_{LC}$ ,  $R_{LC}g_{LC} = 1$  $(t) = -\sigma_0 \frac{R(t)}{R(t)}$ *R*(*t*)  $(t)$  |  $R(t)$  | *t*  $|R(t)|$  $\sigma_{\circ}(t)$  |  $\Gamma$  $\sigma_{\circ}(t) = -\sigma_{\circ} \xrightarrow{\qquad} \qquad \qquad \xrightarrow{\qquad} \qquad \xrightarrow{\qquad} \qquad \xrightarrow{\qquad} \xrightarrow{\qquad} \qquad$  $t$  )  $=$  -= $2(v - 9)$  $R(t_0)$  $(t_0)$  $(t_0)$  $R(t_{\alpha})$   $\sim$  0  $\prime$  $0 \left| \right|$   $\left| \right|$   $\left| \right|$   $\left| \right|$   $\left| \right|$ 

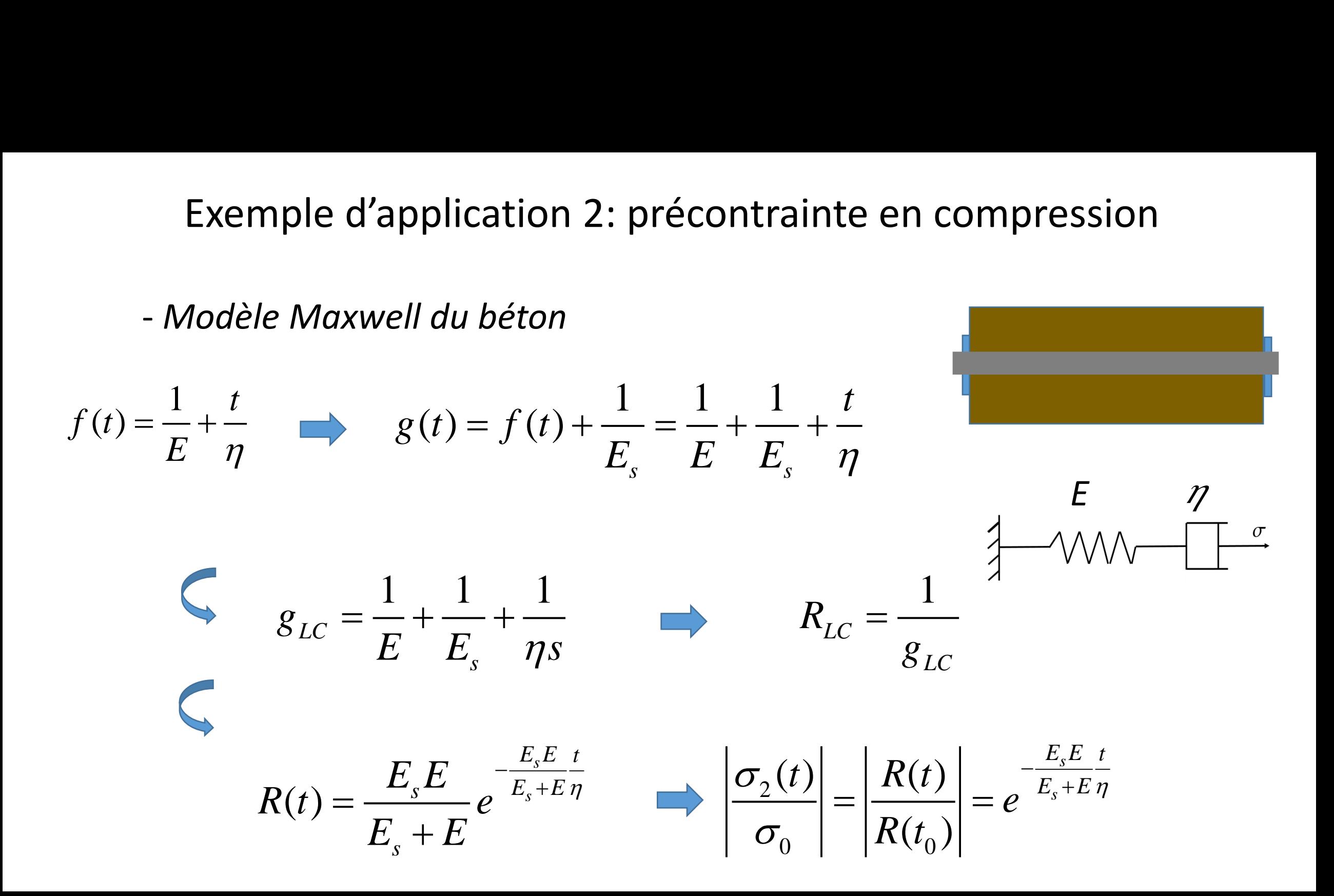

- *Modèle Maxwell du béton*

$$
\left|\frac{\sigma_2(t)}{\sigma_0}\right| = \left|\frac{R(t)}{R(t_0)}\right| = e^{-\frac{E_s E_t}{E_s + E\eta}}
$$

+ Application numérique:  $E_s = 200(GPa)$ , E=39.1(GPa),  $\eta$ =4.14x10 $^{9}$ (GPa/.s)

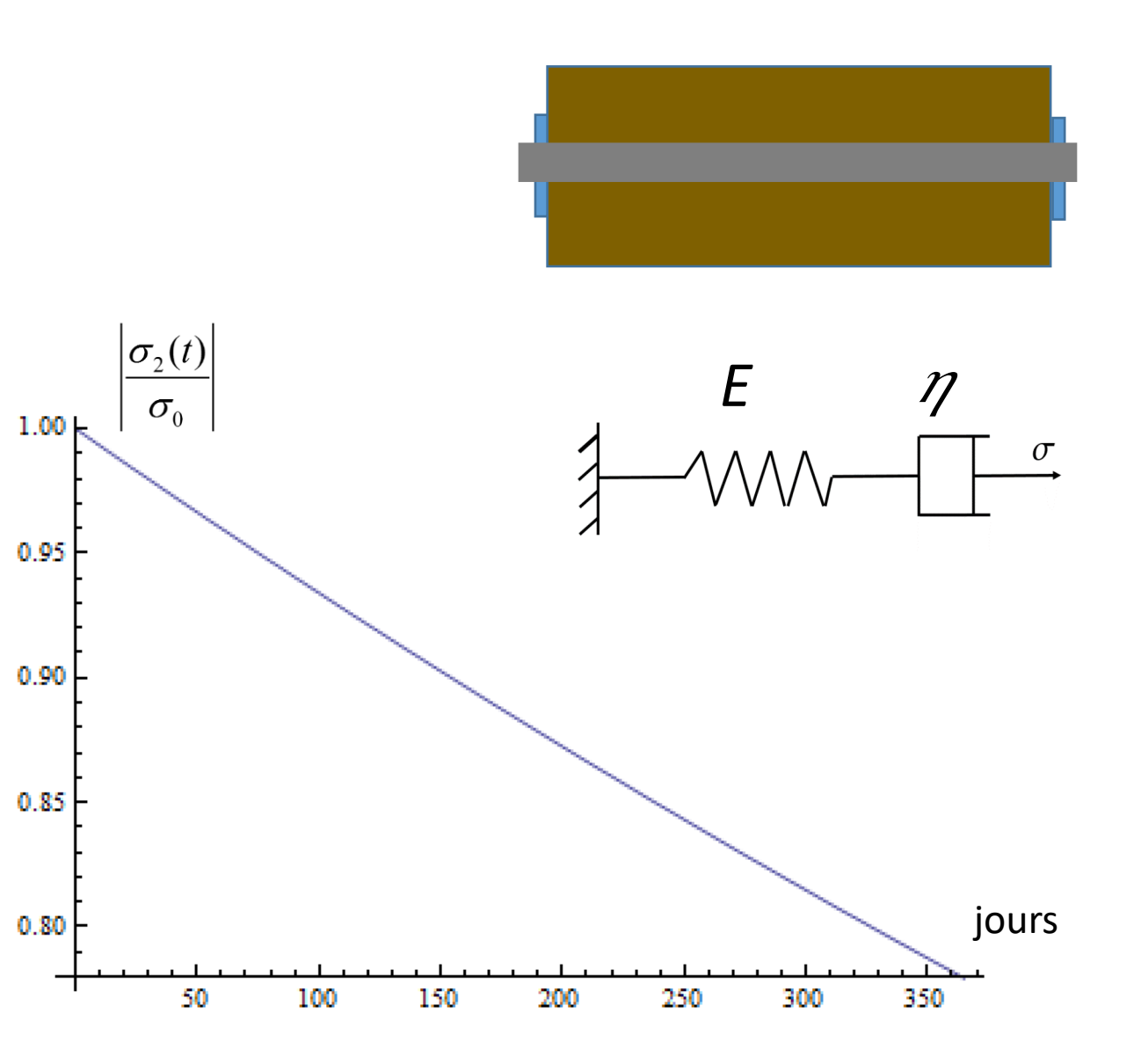

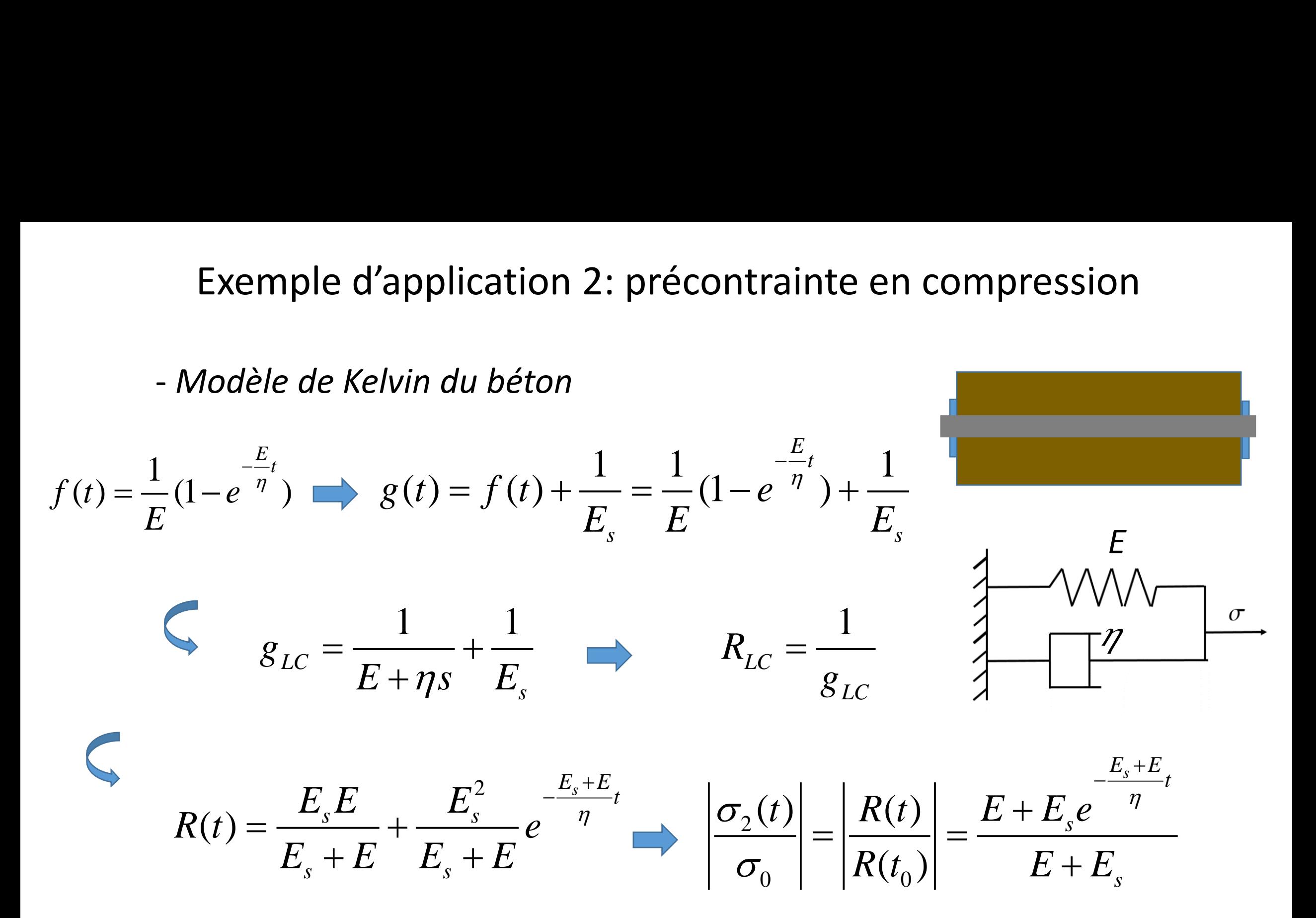

 $1.0<$ 

 $0.9$ 

 $0.8$ 

 $0.7$ 

 $0.6$ 

0.5

 $0.4$ 

- *Modèle de Kelvin du béton*

$$
\left|\frac{\sigma_2(t)}{\sigma_0}\right| = \left|\frac{R(t)}{R(t_0)}\right| = \frac{E + E_s e^{-\frac{E_s + E}{\eta}}}{E + E_s}
$$

+ Application numérique:  $E_s = 200(GPa)$ , E=39.1(GPa),  $\eta$ =4.14x10 $^{9}$ (GPa/.s)

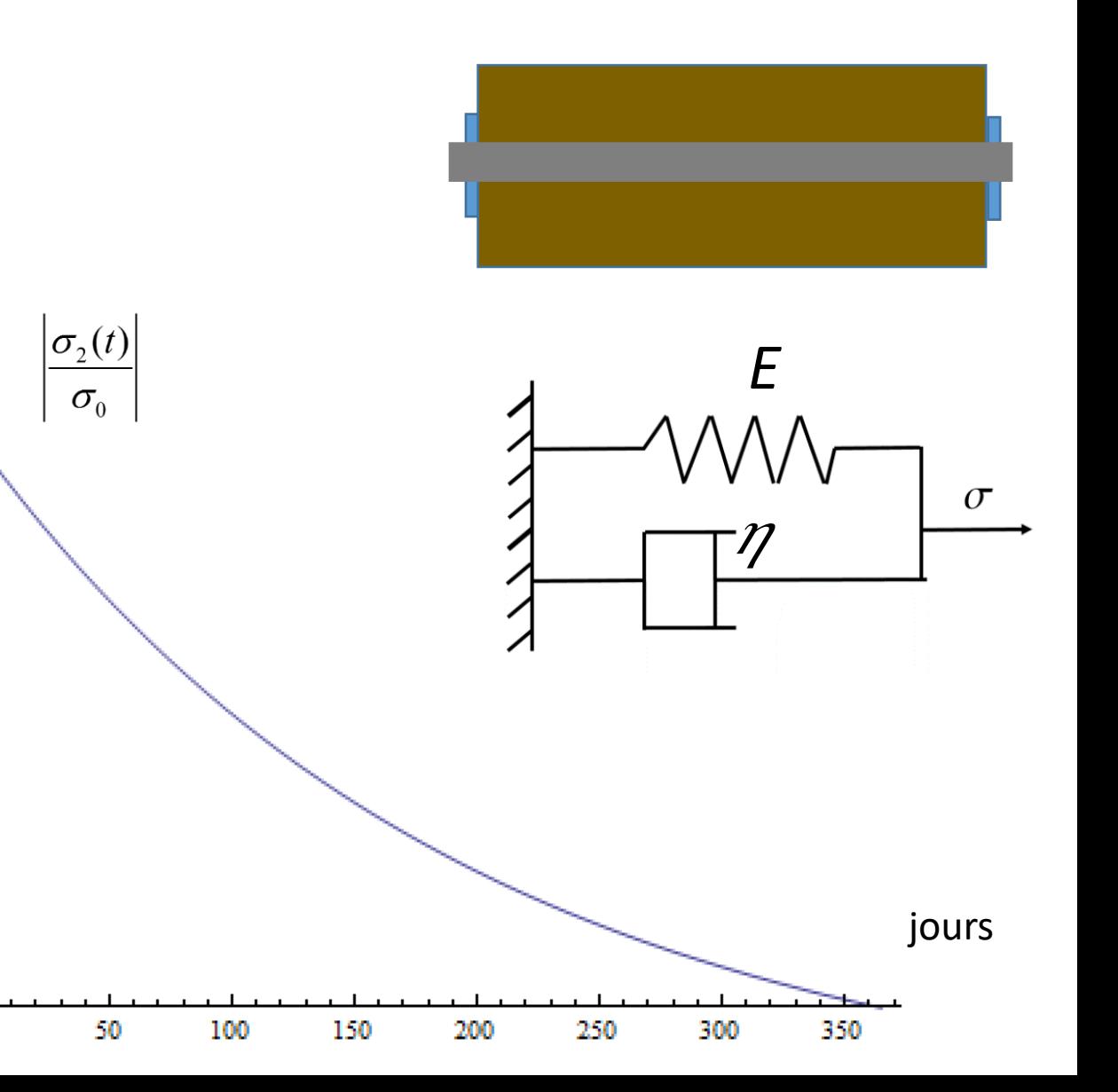

- *Modèle de Zener du béton*

$$
\left|\frac{\sigma_{2}(t)}{\sigma_{0}}\right| = \left|\frac{R(t)}{R(t_{0})}\right| = \frac{E(E+E_{1}+E_{s})+E_{1}E_{s}e^{-\frac{E_{1}(E_{s}+E)}{E+E_{1}+E_{s}}\eta_{1}}}{(E+E_{s})(E+E_{1})}
$$
\n+\ Application numérique:  
\n
$$
E_{s}=200(GPa), E=E_{1}=39.1(GPa),
$$
\n
$$
\eta_{1}=4.14\times10^{9}(GPa/s)
$$
\n
$$
\begin{array}{c}\n\text{SUS} \\
\hline\n\end{array}
$$
\n\nThis is a function of the system of equations  $\mathcal{F}_{0}$  and  $\mathcal{F}_{1}$  and  $\mathcal{F}_{2}$  and  $\mathcal{F}_{3}$  are given by  $\mathcal{F}_{1}$  and  $\mathcal{F}_{2}$  and  $\mathcal{F}_{3}$  are given by  $\mathcal{F}_{2}$  and  $\mathcal{F}_{3}$  and  $\mathcal{F}_{4}$  and  $\mathcal{F}_{5}$  are given by  $\mathcal{F}_{1}$  and  $\mathcal{F}_{2}$  and  $\mathcal{F}_{3}$  and  $\mathcal{F}_{4}$  and  $\mathcal{F}_{5}$  are given by  $\mathcal{F}_{1}$ .

50

100

150

200

300

250

350

50

150

100

200

250

300

350

jours

 $E_K$ 

 $\eta$ 

- *Modèle de Kelvin-Voigt du béton*

$$
\left|\frac{\sigma_{2}(t)}{\sigma_{0}}\right| = \left|\frac{R(t)}{R(t_{0})}\right| = \frac{E_{K}(E+E_{s}) + E_{s}Ee^{-\frac{E_{s}E+E_{K}(E+E_{s})t}{E+E_{s}}}}{E_{s}E + E_{K}(E+E_{s})}
$$
\n
$$
+ \quad \text{Application} \quad \text{numérique:}
$$
\n
$$
E_{s} = 200(\text{GPa}), \quad E=E_{K} = 39.1(\text{GPa}),
$$
\n
$$
\eta_{1} = 4.14 \times 10^{9}(\text{GPa/s})
$$

- *Modèle de Burger du béton*

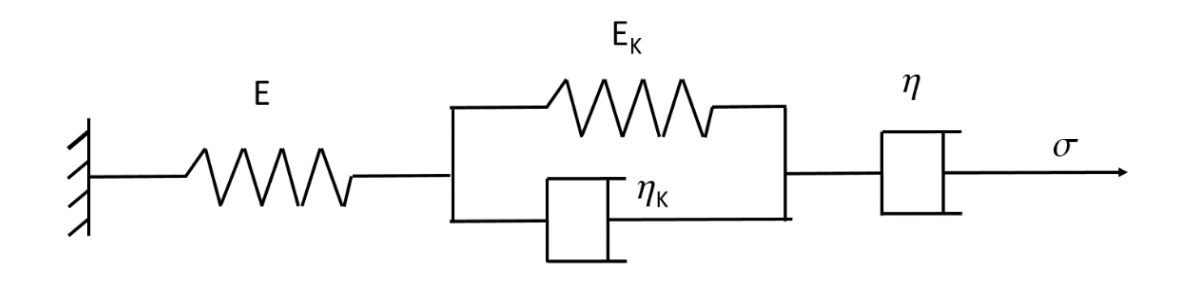

+ Application numérique:  $E_s$ =200(GPa),  $E=E_K$ = 39.1(GPa),  $\eta$  = $\eta_{\rm K}$ =4.14x10 $^{\rm 9}$ (GPa/.s)

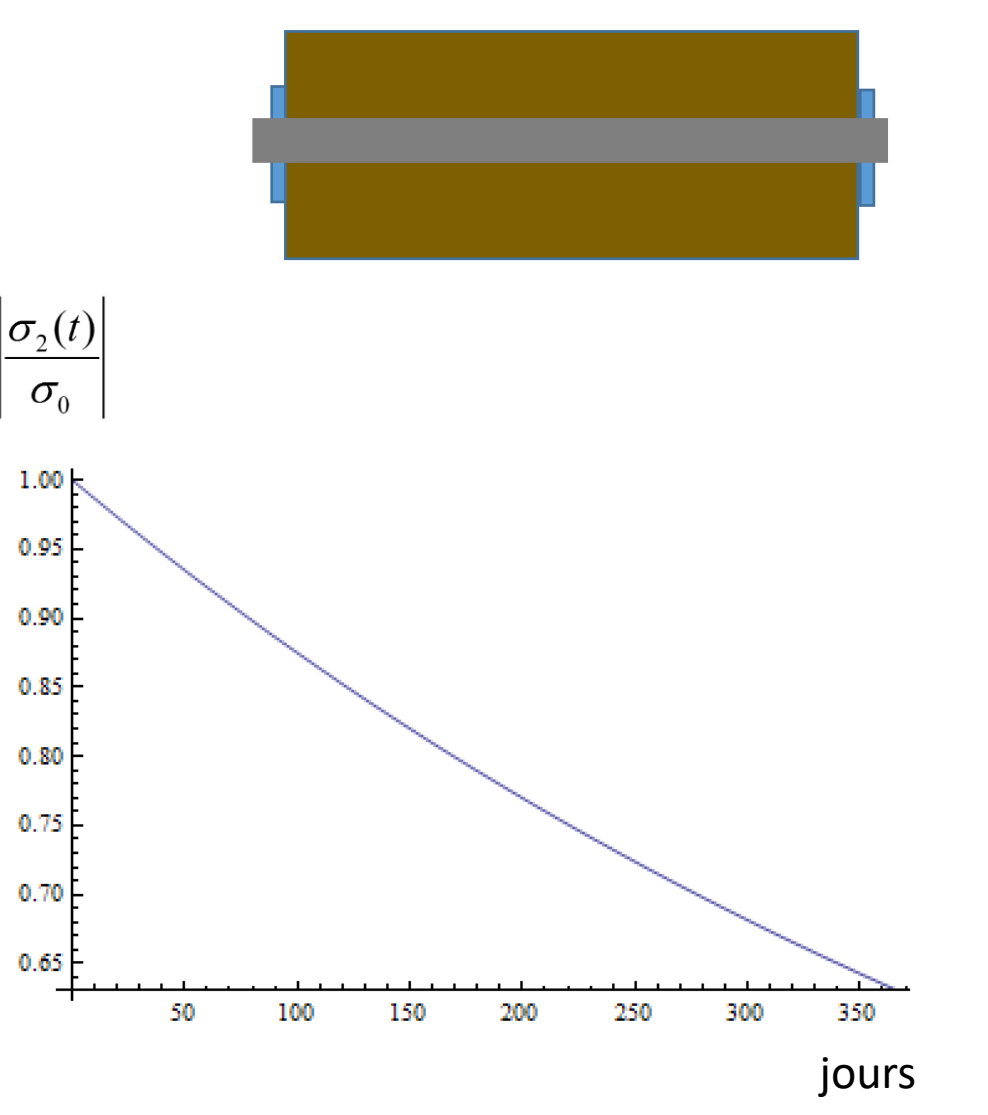

# DM (à rendre au 13/10 à 23h55):

#### Comportement différé d'une poutre isostatique

Soit une poutre de section I de 30m de longueur. La poutre est subie la charge du poids propre et une permanente de 25kN à mi-travée. Le béton de la poutre est le C40/50.

En utilisant la solution analytique, comparez la flèche à 50 ans de la poutre en considérant : l'EC2 et les modèles rhéologiques (Maxwell, Kelvin, Kelvin-Voigt, Burger) pour caractériser le comportement différé du béton.

Application numérique pour les modèles rhéologiques :  $E=E_K=E_c$ ,  $\eta = \eta_K=8.14 \times 10^9$ (GPa/.s).

Recalculez les résultats dans le cas de la poutre continue de trois travées de même longueur 30m

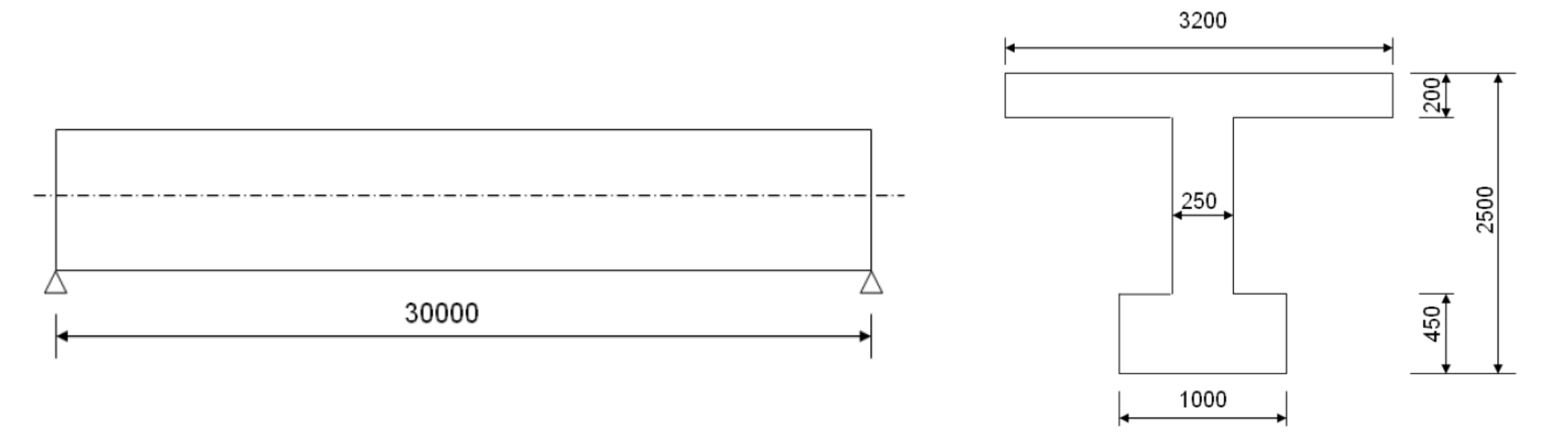

+ EC2: 
$$
E_{c,eff}(t) = \frac{E_c(t_0)}{1 + \varphi(t, t_0)}
$$
  $E_c = 22000 \left(\frac{f_{cm}}{10}\right)^{0.3}$ 

+ *Modèle Maxwell*

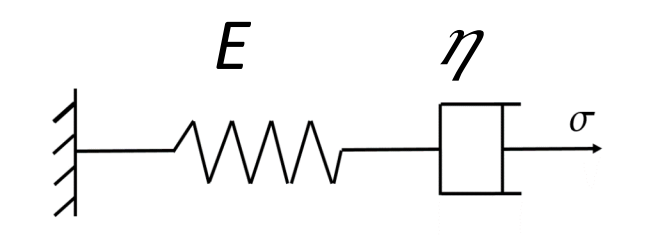

+ *Modèle de Kelvin-Voigt* + *Modèle de Burger*

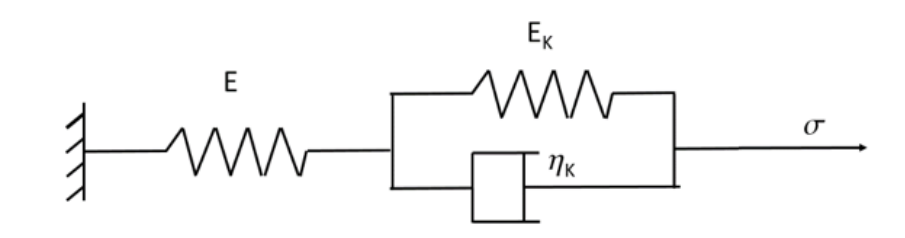

+ *Modèle de Kelvin*

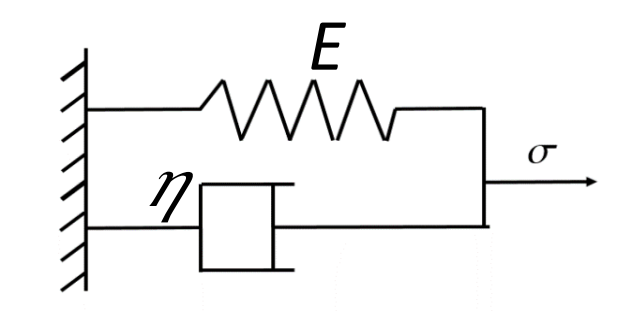

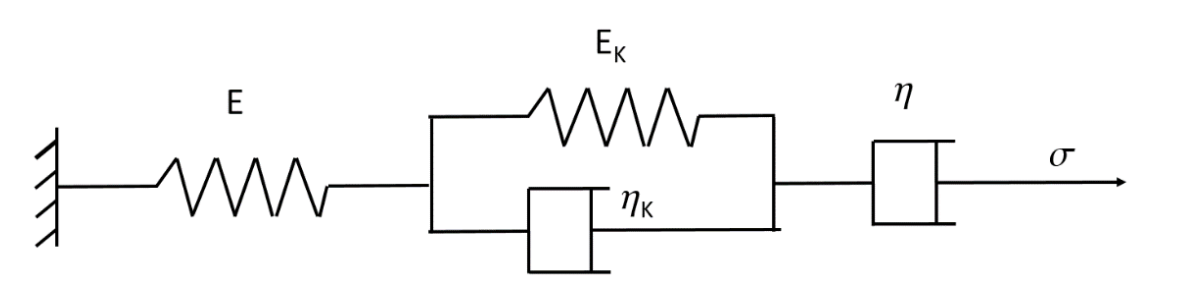